# **f12 bet entrar na conta**

- 1. f12 bet entrar na conta
- 2. f12 bet entrar na conta :wilhelm tell slot
- 3. f12 bet entrar na conta :melhor casa de aposta online

# **f12 bet entrar na conta**

#### Resumo:

**f12 bet entrar na conta : Descubra o potencial de vitória em mka.arq.br! Registre-se hoje e reivindique um bônus especial para acelerar sua sorte!** 

contente:

lta mais rápida, equipe do piloto vencedor e pódio. acabamento no topo 6 da margem dorade corrida". Essas jogada que podem ser feitas A qualquer momento quando das lidade não estiverem disponíveis! Uma vez com f12 bet entrar na conta ca for colocada para Sua bolaas serão

resolvidaS No final na prova ou temporada:Aposta

outros futuros, como um motorista para

F12.Bet: O Site Oficial de Apostas Esportivas do Rei Falcão no Brasil

Descubra como fazer a instalação e login no aplicativo F12.Bet no Brasil

No Brasil, os amantes de esportes estão sempre em f12 bet entrar na conta busca de novas opções de entretenimento, especialmente quando se trata de apostas esportivas online. Com o crescimento do mundo digital em f12 bet entrar na conta todo o mundo, novos aplicativos e plataformas estão chegando ao mercado brasileiro, prometendo ótimas experiências e diversão para os usuários. Uma delas é a F12.Bet.

F12.Bet é uma casa de apostas esportivas, e-Sports e os melhores jogos de cassino online. Aqui, você encontra uma grande variedade de modalidades esportivas, incluindo futebol, basquete, vôlei e e-Sports, entre outros. O que diferencia a F12.Bet dos demais é a f12 bet entrar na conta interface intuitiva, a diversidade de opções e a flexibilidade na hora de fazer seus pagamentos e saques.

Como instalar o aplicativo F12.Bet no seu celular

Para começar a aproveitar os benefícios da plataforma F12.Bet e fazer parte desta emocionante comunidade, é possível baixar o aplicativo F12.Bet APK ({nn}). Siga os passos abaixo para realizar a instalação do aplicativo:

Entre no seu navegador de celular, acesse o site oficial da F12.Bet ({nn});

Vá em f12 bet entrar na conta Configurações do seu celular;

Em Segurança;

Permita a instalação de aplicativos de fontes desconhecidas;

Retorne ao site da F12.Bet;

Clique em f12 bet entrar na conta "Download APK";

Aguarde o download e em f12 bet entrar na conta seguida, o instalador do aplicativo será executado automaticamente;

O seu aplicativo F12.Bet está instalado. Agora, basta criar a f12 bet entrar na conta conta e aproveitar das diversas modalidades apresentadas.

Como realizar o login no App F12.Bet

Não há muitos segredos para realizar o login no app F12.Bet. Faça o seguinte:

Abra o aplicativo na tela inicial do seu celular;

Introduza o seu nome de usuário e senha;

Clique no botão "ENTRAR";

Comece a jogar.

Mitos e Verdades sobre a F12.Bet Mito: A F12.Bet é uma casa de apostas ilegal; Verdade: As casas de apostas são legais no Brasil Mito: É preciso muito dinheiro inicial para apostar e jogar no cassino; Verdade: O depósito mínimo na F12.Bet é apenas R\$ 2 para Pix e R\$ 50 para criptomoedas. Isso não é um grande investimento e a chance de ganhar é grande! Mito: Não há variedade de esporte e opções ao apostar; Verdade: Na F12.Bet você pode apostar em f12 bet entrar na conta corridas de carro, boxe, tênis, entre outros esportes, incluindo e-sports. Walter Lisboa, um dos gerentes da plataforma , falou sobre os planos de expansão da empresa a jornal Nitel/Fides em março de 2024: Estamos constantemente aumentando as nossas ofertas de apostas, já que a variedade é uma das nossas marcas registradas. As opiniões dos nossos jogadores são muito importantes para nós, e tomamos tudo isto muito a sério. Queremos oferecer aos jogadores o que eles querem ao mesmo tempo em f12 bet entrar na conta que nos esforçamos continuamente para melhorar. Depois de tudo, ser legal na comunidade de apostadores de que também nos sentimos parte é fundamental. Benefícios de Fazer a Inscrição na F12Bet Benefícios do Apostador benefícios Apostas Livres Tente f12 bet entrar na conta sorte duas vezes, todos os fins de semana! Atualizações Dicionário de Futebol Com as atualizações periódicas regulares do dicionário de palavras habilitadas por expertos, este lugar ir adiante da competição nos ajudará a traçar mais quem decifrar o site. Até R\$ 175 de Parabéns Você pode depositar menos e ganhar mais. Parceria Valiosa Se um amado amigo juntar, você receberá uma atraente recompensa do seu depósito. Como fazer a aposta mais informada possível garante maior prazer na época da partida, não só das décadas, mas como todos os jogadores gostariam, nós compartilhamos o ressabiendo o novo time todo mês. Melhorar seu jogo é a base do jogo, e nosso dicionário de textos está aqui para ajudar. Para além do nicho da língua, são cerca de 2.5k pontual correções sugeridas cada ano e é feita cerca de 500 artigos relevantes para profissionais, como você. .

# **f12 bet entrar na conta :wilhelm tell slot**

**f12 bet entrar na conta**

### **Introdução ao F12 Bet no Celular**

O F12 Bet, um tipo de apostas esportivas, tem crescido em f12 bet entrar na conta popularidade nos últimos tempos. Agora, com a tecnologia móvel à f12 bet entrar na conta disposição, é possível fazer apostas no F12 usando apenas o seu celular e uma ligação à internet. Nesta guia, você vai aprender como jogar F12 bet no celular, passo a passo, para que possa se envolver nesta atividade divertida e possivelmente até lucrativa, a qualquer momento e de qualquer lugar.

### **Passo 1: Faça Login na Sua Conta**

Antes de começar, você precisa ter uma conta em f12 bet entrar na conta aplicativo ou plataforma de apostas legal e regulamentada. Depois que f12 bet entrar na conta conta está estabelecida e verificada, faça login usando suas credenciais, como email e senha.

#### **Passo 2: Selecione o Esporte Desejado**

Após o login, navegue até a seção de "esportes" ou categorias semelhantes no site ou aplicativo. Procure a categoria do esporte F12 na lista de opções e selecione o evento F12 individo no qual gostaria de fazer uma aposta.

#### **Passo 3: Escolha a Sua Aposta**

Navegue até a página do jogo específico no qual pretende fazer uma aposta, e escolha a f12 bet entrar na conta aposta desejada. Por norma, poderá selecionar entre vários tipos de aposta, tais como vencedor da corrida, voltas mais rápidas, entre outras.

#### **Passo 4: Localize o "Slip" de Apostas**

Nesse passo, preencha os detalhes necessários após escolher a aposta no evento F12. Na maioria dos sites e aplicativos, haverá uma seção designada chamada "slip" ou "carrinho" de apostas. Navegue até à secção e selecione "aposta simples" ou "aposta adicional" se quiser combinar com outras apostas.

#### **Passo 5: Introduza o Valor da Aposta**

Introduza o valor da f12 bet entrar na conta escolha na secção "stake" ou "importo da aposta". Verifique que não exceda os limites de apostas mínimas/máximas permitidas.

#### **Passo 6: Confirme a Sua Aposta**

Antes de confirmar, verifique as probabilidades e os detalhes da aposta antes de concluir. Se tudo estiver correto, clique em f12 bet entrar na conta "Confirmar aposta" ou em f12 bet entrar na conta botões semelhantes.

Após a confirmação, você receberá uma notificação.

#### **Consequências e Próximos Passos**

Ao realizar algumas apostas REUSADAS, transmitiremos as suas ganhadoras através de alertas.

### **Perguntas Frequentes (FAQ)**

#### **1. O que é F12 Bet?**

less F12 Bet é um tipo de apostas

ais rápida, equipe do piloto vencedor, pódio, acabamento no topo 6 e margem vencedora corrida. Essas apostas podem ser feitas a qualquer momento quando as probabilidades iverem disponíveis. Uma vez que f12 bet entrar na conta aposta for colocada, f12 bet entrar na conta apostas serão resolvidas

final da corrida ou temporada. Apostas de Prop F1. Aposte na Fórmula 1 - FanDuel Book s.F

## **f12 bet entrar na conta :melhor casa de aposta online**

# **Contate-nos: Informações de contato para nossa equipe**

### **Envie suas dúvidas, críticas ou sugestões**

Fale conosco. Envie dúvidas, críticas ou sugestões para a nossa equipe através dos contatos abaixo:

#### **Método de contato Informações de contato**

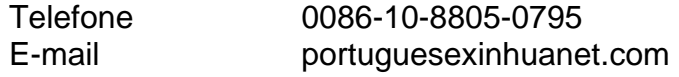

Author: mka.arq.br Subject: f12 bet entrar na conta Keywords: f12 bet entrar na conta Update: 2024/7/18 11:41:24